## **ESTADO DE SANTA CATARINA** FUNDO MUNICIPAL DE SAUDE DE ANCHIETA

Relaçao dos Adiantamentos Concedidos

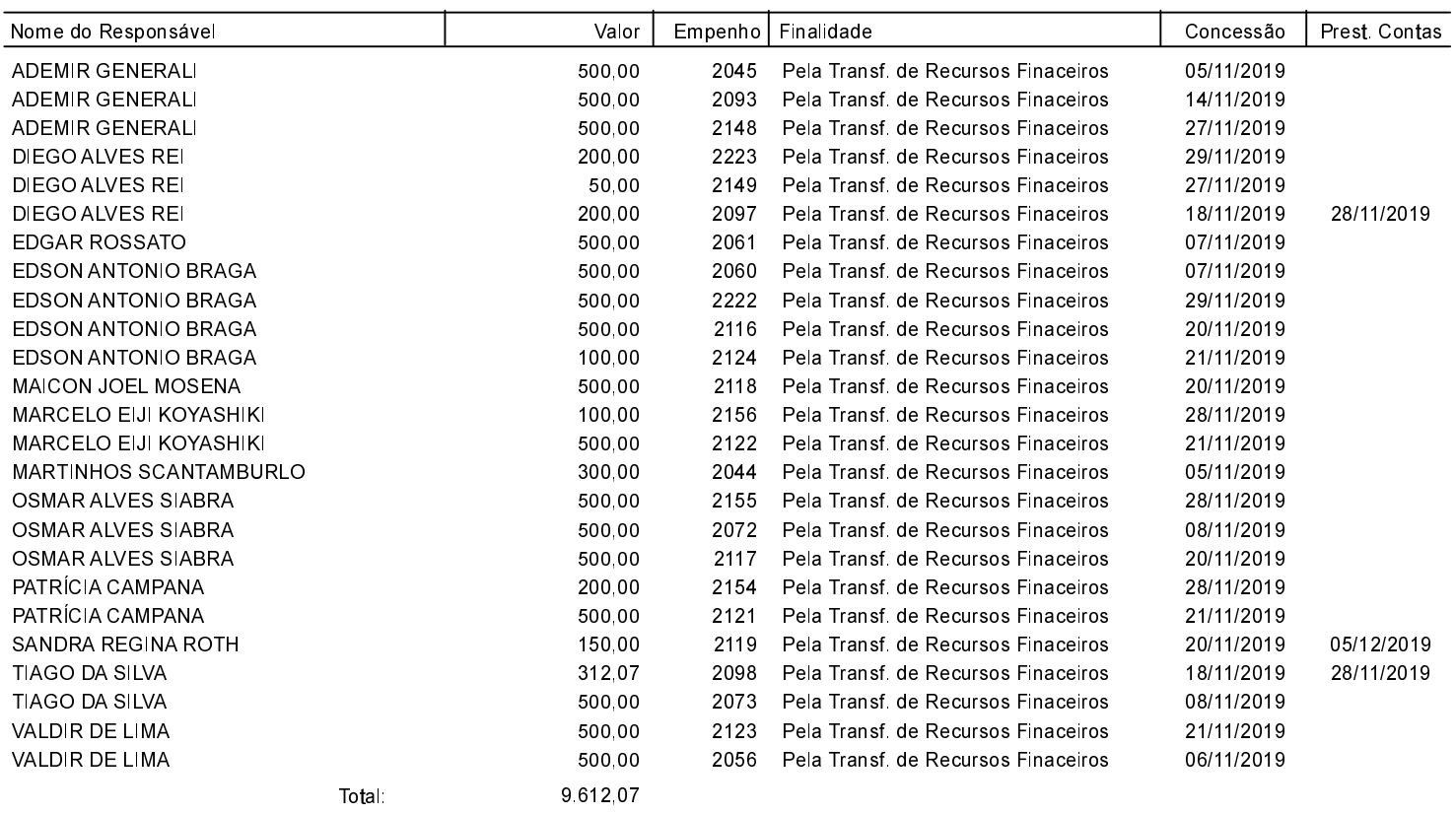

ANCHIETA, 10/12/2019

MARTINHOS SCANTAMBURLO Gestor do Fundo Municipal de Saúde VANUSA CANTÚ Contadora CRC/SC Nº 032245/O-0